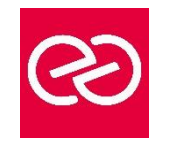

*Mise à jour : Fév. 2024*

**Durée :** 3 jours - 21 heures

### **OBJECTIFS PÉDAGOGIQUES**

- Grace à cette formation vous pourrez
- Utiliser GitLab pour gérer un cycle de vie d'un projet logiciel
- Mettre en œuvre les bases de l'intégration, de déploiement et de la livraison continue
- Gérer les workflows de développement et les issues

Gitl ab

• Appréhender les éléments constitutifs d'une usine logicielle DevOps

#### **PRÉREQUIS**

- Il est nécessaire de
- Connaitre les ligne de commande Linux.
- Connaitre les systèmes de gestion de version et voir pratiqué Git

#### **PARTICIPANTS**

• Développeurs, chefs de projet, administrateurs systèmes, architectes.?

#### **MOYENS PÉDAGOGIQUES**

- Réflexion de groupe et apports théoriques du formateur
- Travail d'échange avec les participants sous forme de réunion-discussion
- Utilisation de cas concrets issus de l'expérience professionnelle
- Validation des acquis par des questionnaires, des tests d'évaluation, des mises en situation et des jeux pédagogiques
- Remise d'un support de cours

### **MODALITÉS D'ÉVALUATION**

- Feuille de présence signée en demi-journée
- Evaluation des acquis tout au long de la formation
- Questionnaire de satisfaction
- Attestation de stage à chaque apprenant
- Positionnement préalable oral ou écrit
- Evaluation formative tout au long de la formation
- Evaluation sommative faite par le formateur ou à l'aide des certifications disponibles

#### **MOYENS TECHNIQUES EN PRÉSENTIEL**

• Accueil des stagiaires dans une salle dédiée à la formation, équipée d'ordinateurs, d'un vidéo projecteur d'un tableau blanc et de paperboard

#### **MOYENS TECHNIQUES DES CLASSES À DISTANCE**

- A l'aide d'un logiciel comme Teams, Zoom etc... un micro et éventuellement une caméra pour l'apprenant,
- suivez une formation en temps réel et entièrement à distance. Lors de la classe en ligne, les apprenants interagissent et communiquent entre eux et avec le formateur
- Les formations en distanciel sont organisées en Inter-Entreprises comme en Intra-Entreprise
- L'accès à l'environnement d'apprentissage (support de cours, labs) ainsi qu'aux preuves de suivi et d'assiduité (émargement, évaluation) est assuré
- Les participants reçoivent une invitation avec un lien de connexion
- Pour toute question avant et pendant le parcours, une assistance technique et pédagogique est à disposition auprès de notre équipe par téléphone au 03 25 80 08 64 ou par mail à secretariat@feep-entreprises.fr

#### **ORGANISATION**

• Les cours ont lieu de 9h à 12h30 et de 13h30 à 17h

## **PROFIL FORMATEUR**

- Nos formateurs sont des experts dans leurs domaines d'intervention
- Leur expérience de terrain et leurs qualités pédagogiques constituent un gage de qualité

## **ACCESSIBILITÉ**

Les personnes atteintes de handicap souhaitant suivre cette formation sont invitées à nous contacter directement, afin d'étudier ensemble les possibilités de suivre la formation. Notre organisme peut vous offrir des possibilités d'adaptation et/ou de compensations spécifiques si elles sont nécessaires à l'amélioration de vos apprentissages

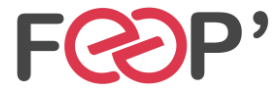

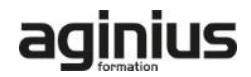

# **Programme de formation**

# **L'OFFRE GITLAB**

- GitLab CE (Community edition). GitLab EE (Enterprise edition).
- Les différents types d'utilisation de GitLab : gitlab.com, on premise, on cloud (AWS, GCP).
- Procédure d'inscription sur gitlab.com..

# **RAPPELS SUR GIT ET SON UTILISATION AVEC GITLAB**

- Les concepts Git : blob, tree, commit, revision, branche, tag…
- Gestion locale des fichiers. Consultation et modification de l'historique de travail.
- Gestion des branches. Fusions des branches et gestion des conflits.

# **LA GESTION DU DEPOT AVEC GITLAB**

- La gestion des collaborateurs d'un projet et leurs droits.
- Le système d'issues et le lien avec les commits.
- Présentation du wiki et des snippets.

## **GITLAB CI/CD**

- Présentation de GitLab CI/CD et des GitLab runners.
- Présentation de Docker.
- Le fichier manifeste gitlab-ci.yml, présentation du langage YAML.
- Les balises essentielles pour décrire des étapes, des jobs, des traitements (stages, images, script…).
- Le suivi d'exécution du pipeline. Jobs automatiques, manuels et planifiés.
- Les artifacts et l'amélioration des performances avec le cache.
- La documentation officielle relative à la syntaxe du fichier manifeste.
- La gestion des environnements

## **PLUS LOIN DANS L'UTILISATION DES RUNNERS**

- Les types de runners (shared runner, specific runner et group runner).
- Les shared runners disponibles sur gitlab.com gérés par l'équipe GitLab.
- Scalabilité des runners avec Docker Machine.
- Le Docker executor et les images disponibles : MySQL, PostgreSQL, Redis, MongoDB, Ruby...
- Les tests d'intégration, les tests fonctionnels, les tests de montée en charge.
- Le déploiement vers le cloud AWS.
- Le Kubernetes executor et la répartition des jobs dans un cluster Kubernetes.
- Intégration de l'outil de monitoring Prometheus.

## **FONCTIONNALITES COMPLEMENTAIRES DE GITLAB**

- Shared runners sous Windows.
- Infrastructure as code avec Terraform.
- Auto DevOps.
- Tests de sécurité dynamiques (DAST).

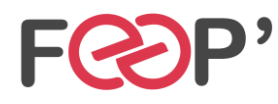

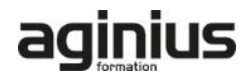